## ЧУ ДПО "УЦ "СИБИРСК "УЦ "СИБИРСКИЙ ИЙ КУРС" <sup>Дата: 2023.02.28</sup> Подписано цифровой подписью: ЧУ ДПО КУРС" 12:02:26 +08'00'

## **КАЛЕНДАРНЫЙ УЧЕБНЫЙ ГРАФИК ДОПОЛНИТЕЛЬНОЙ ПРОФЕССИОНАЛЬНОЙ ПРОГРАММЫ**

## **Дизайн интерьера**

(программа профессиональной переподготовки)

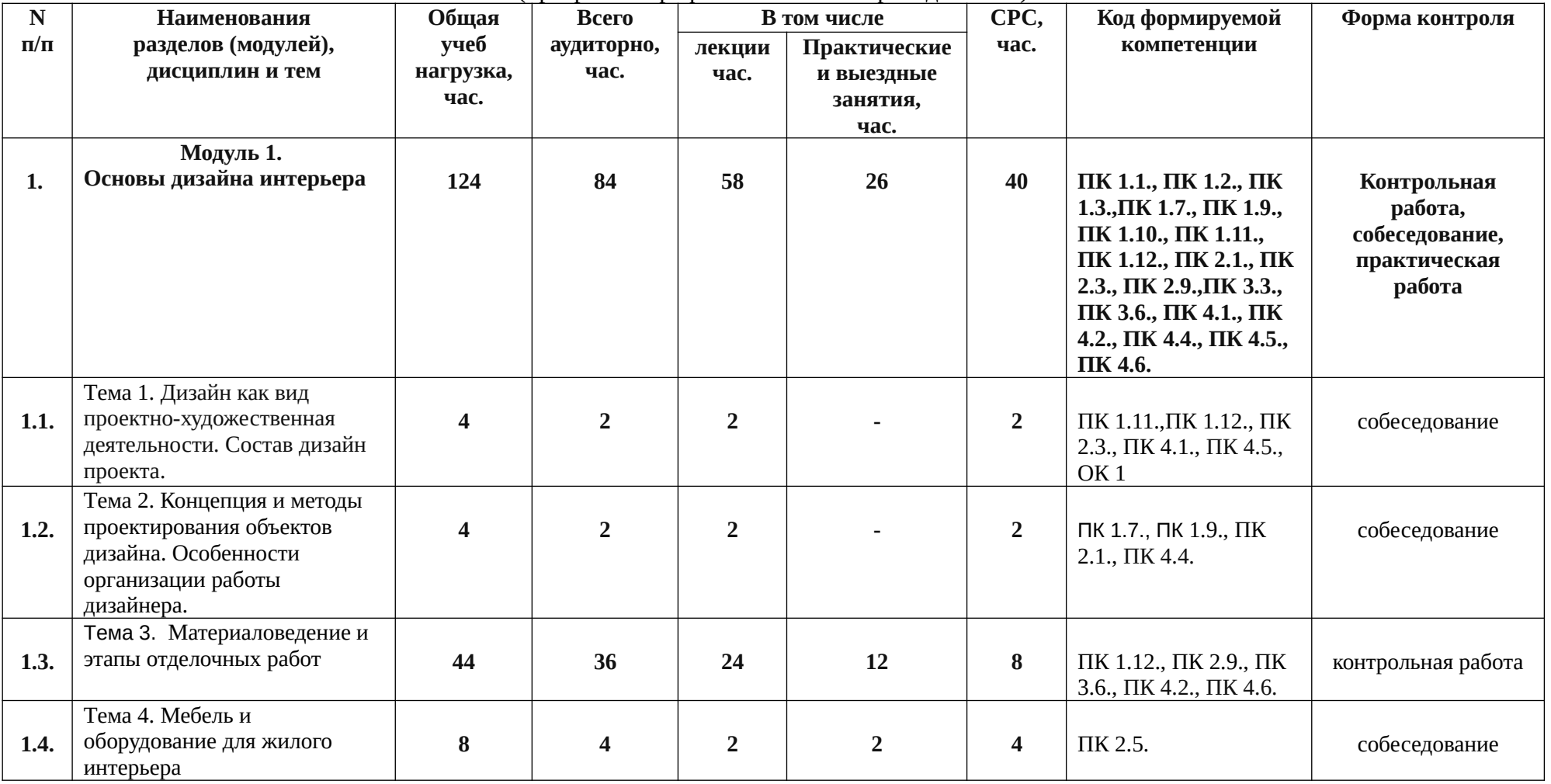

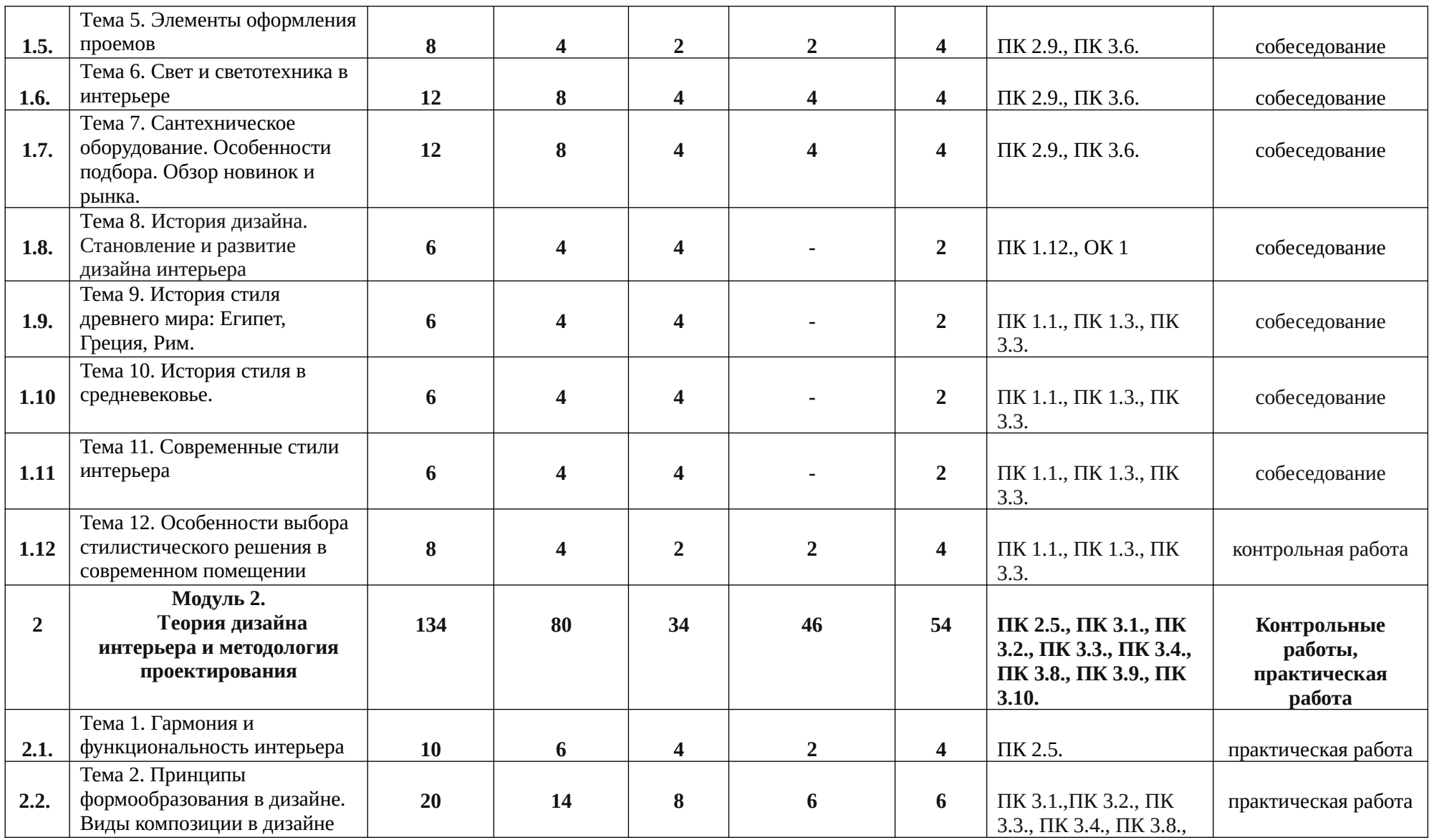

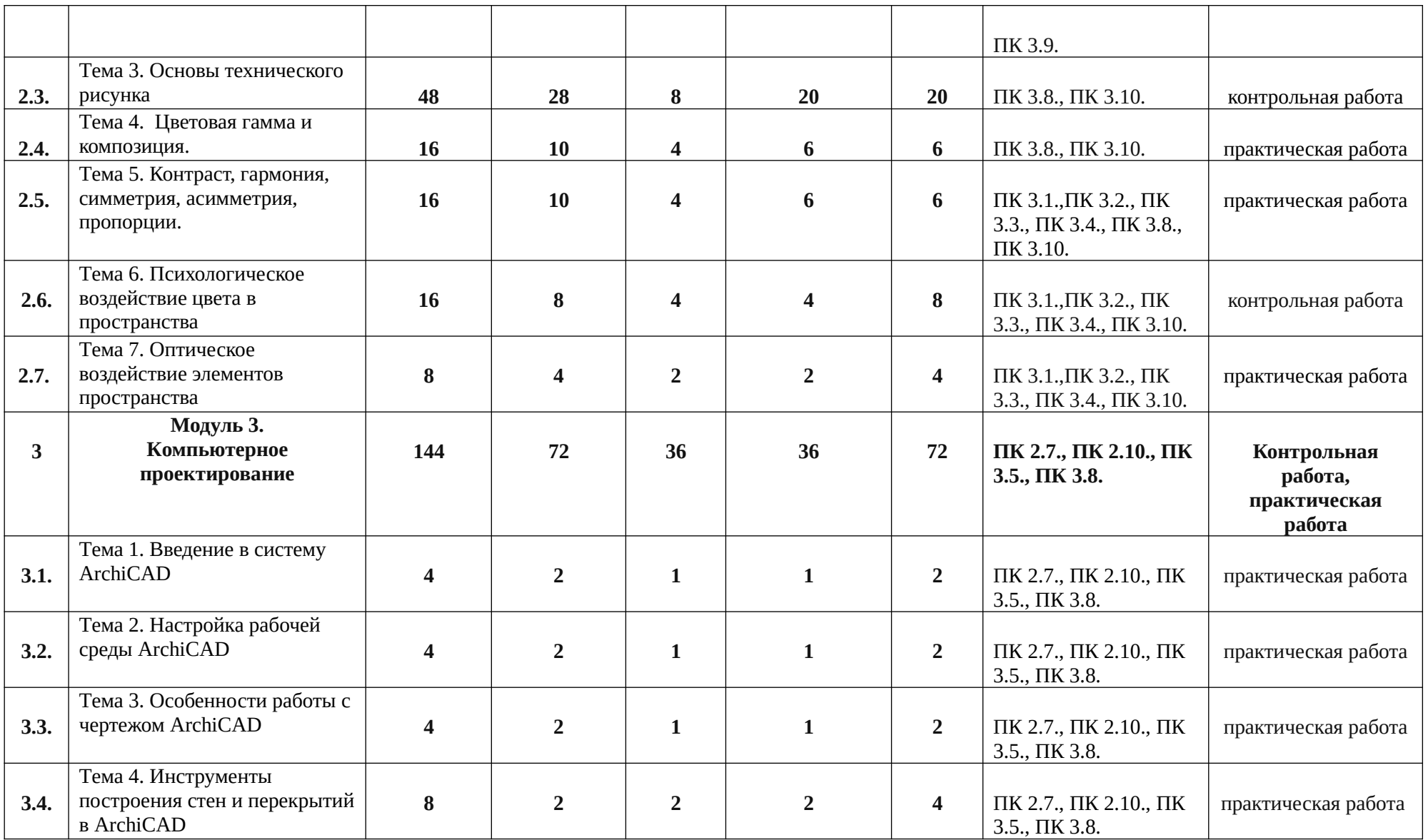

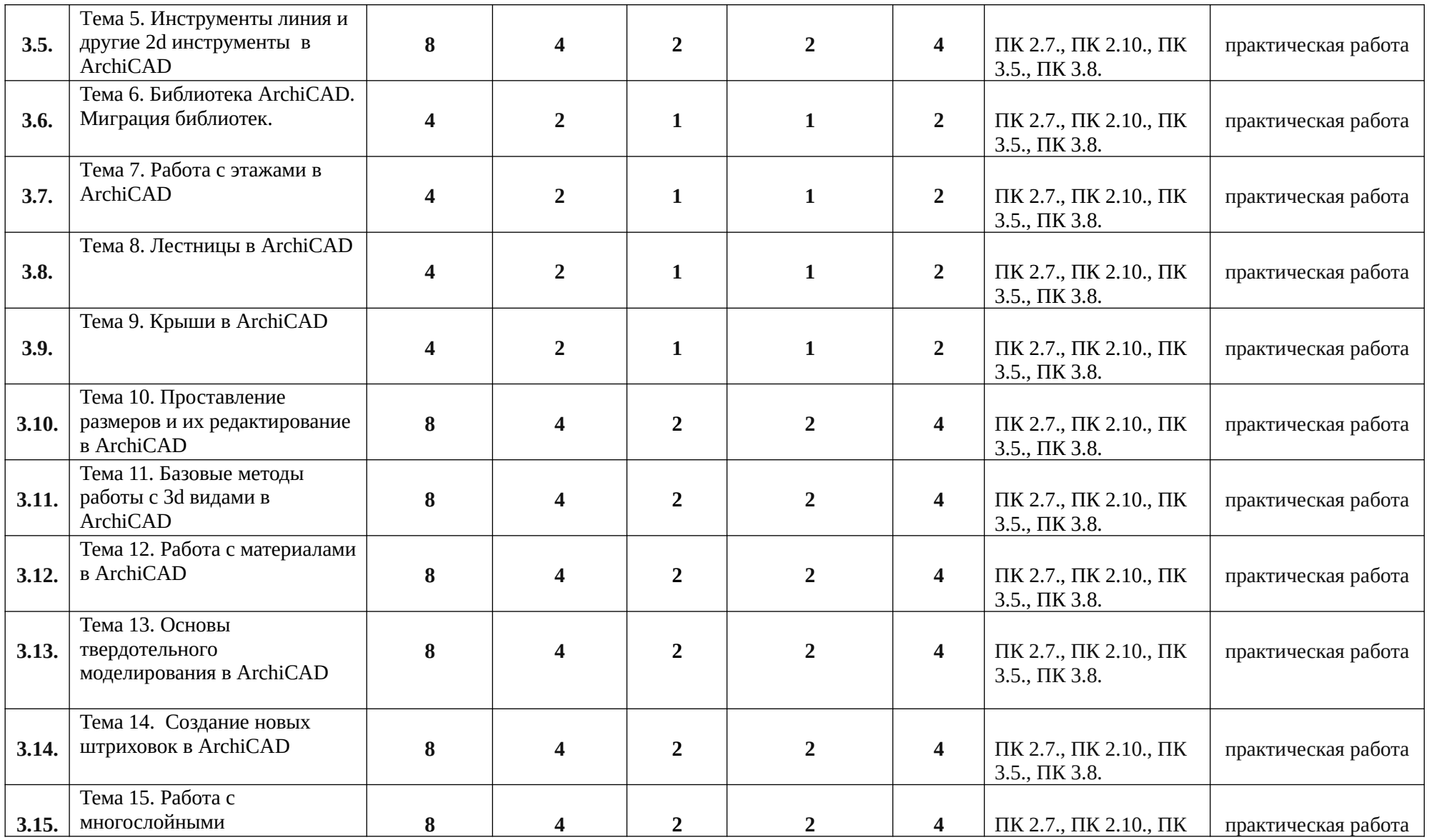

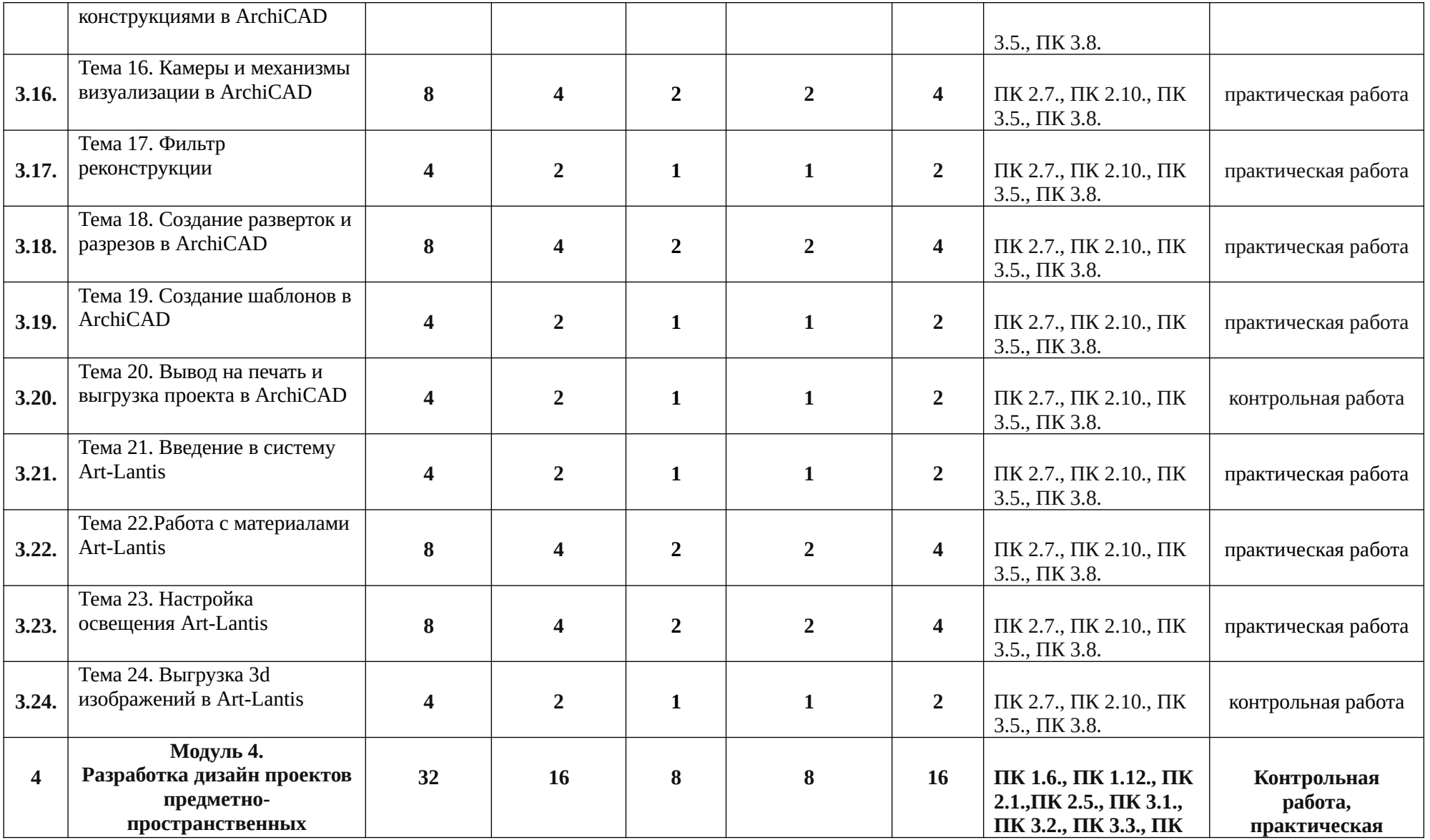

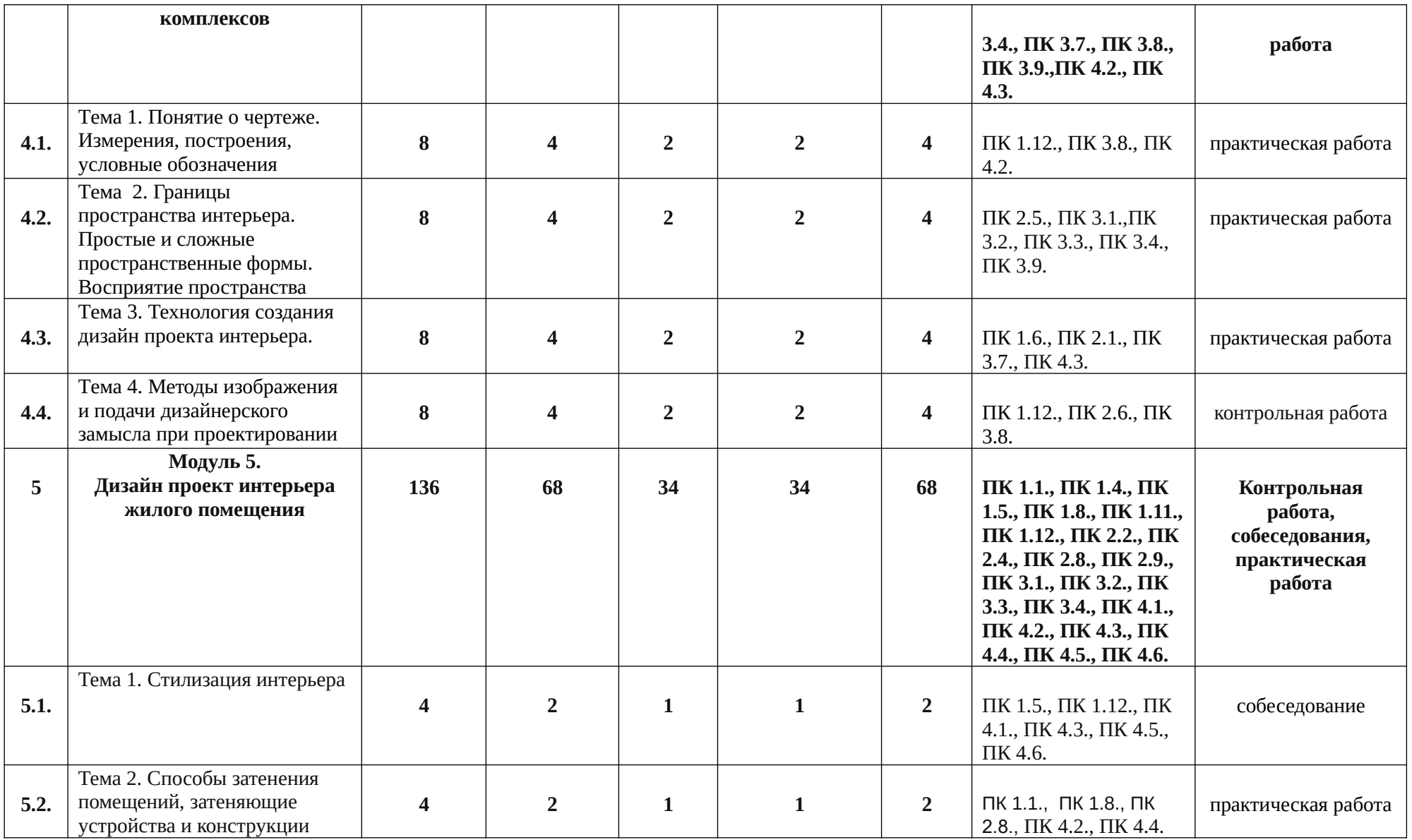

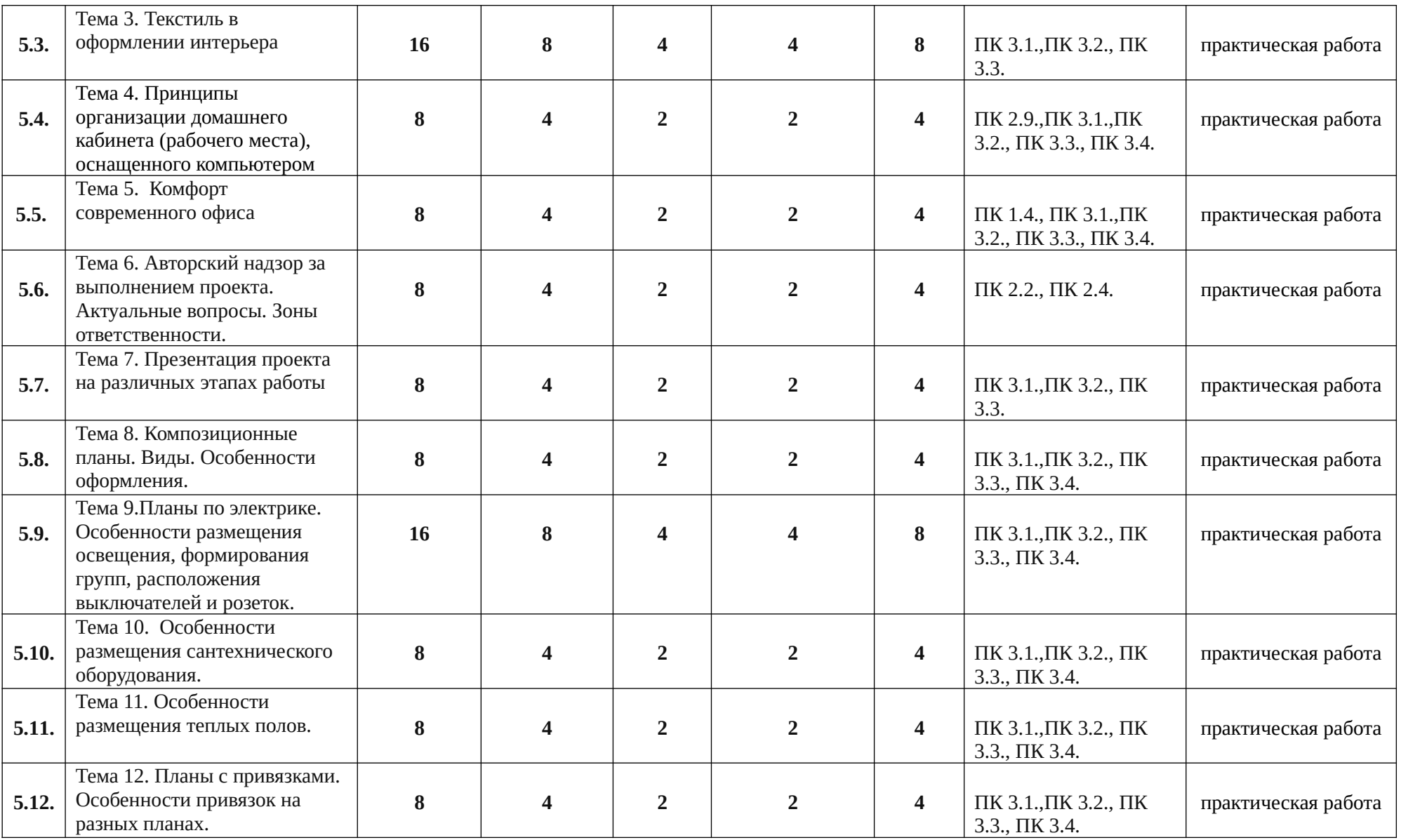

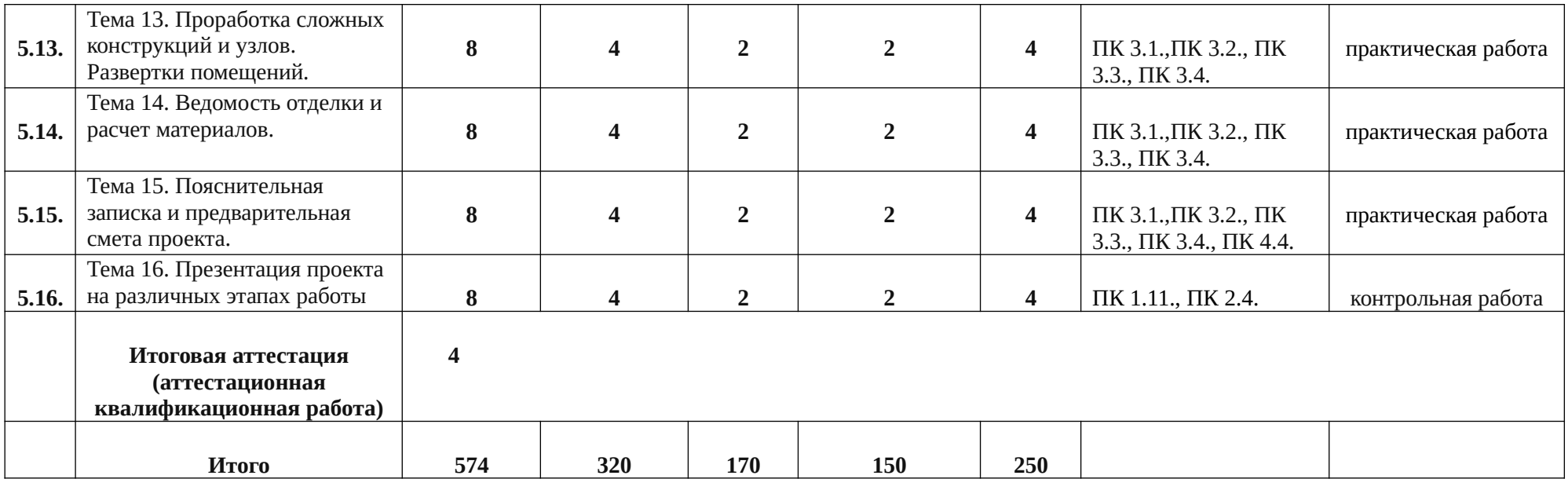